- 13 ISBN 9787113100360
- 10 ISBN 7113100368

出版时间:2009-7

 $(2009-07)$ 

页数:178

版权说明:本站所提供下载的PDF图书仅提供预览和简介以及在线试读,请支持正版图书。

www.tushu000.com

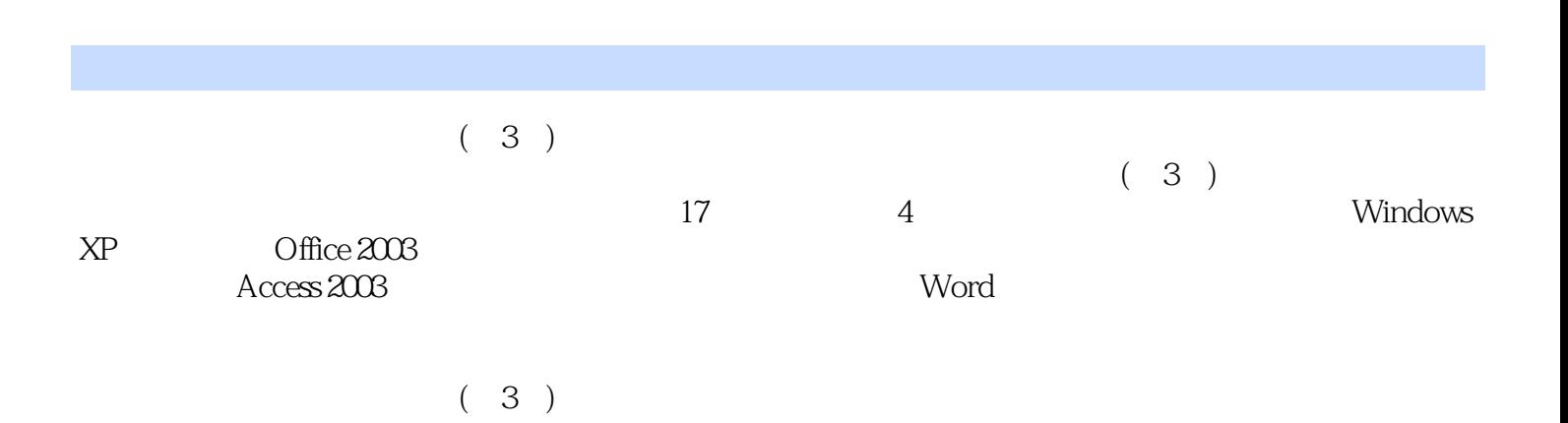

*Page 2*

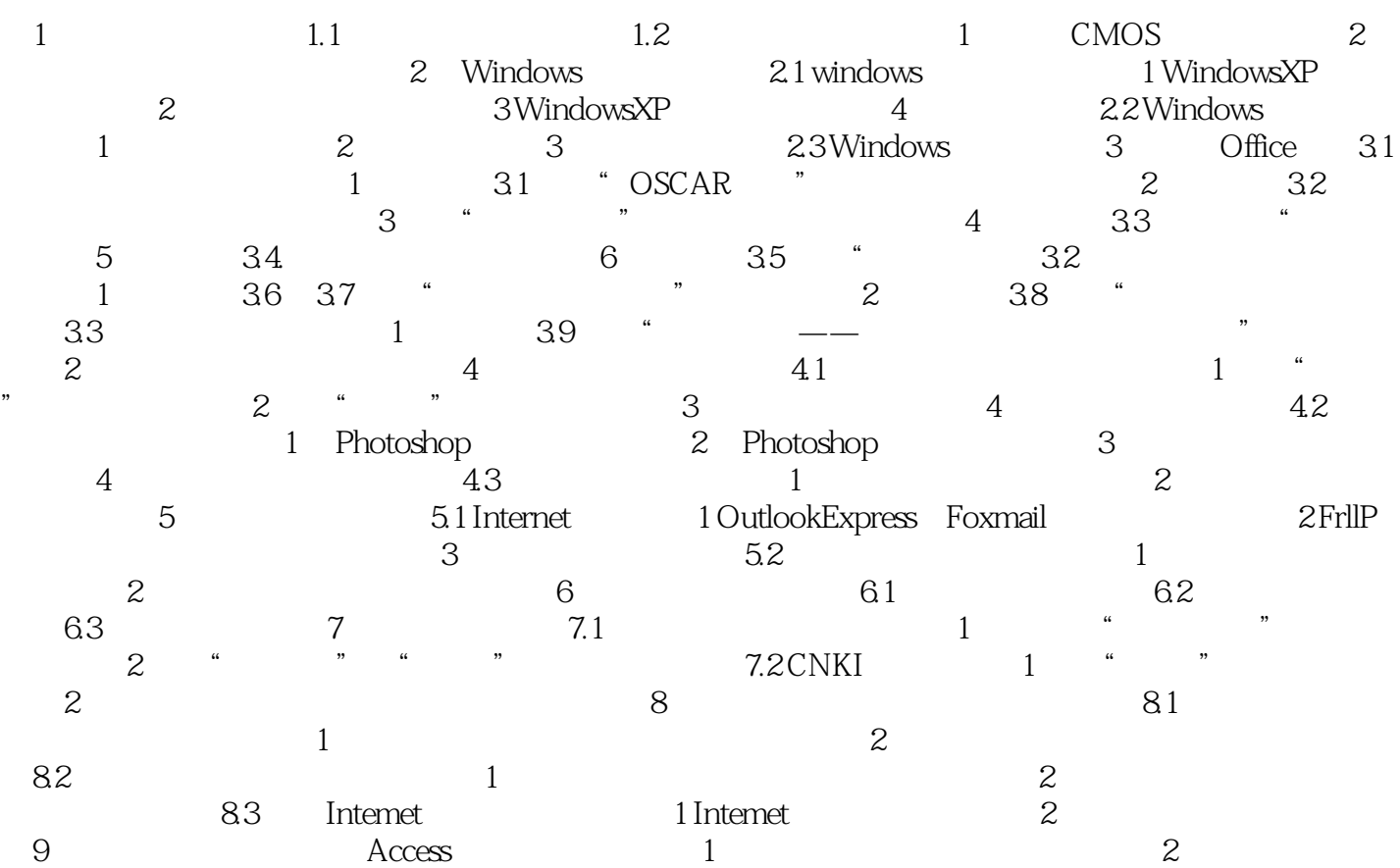

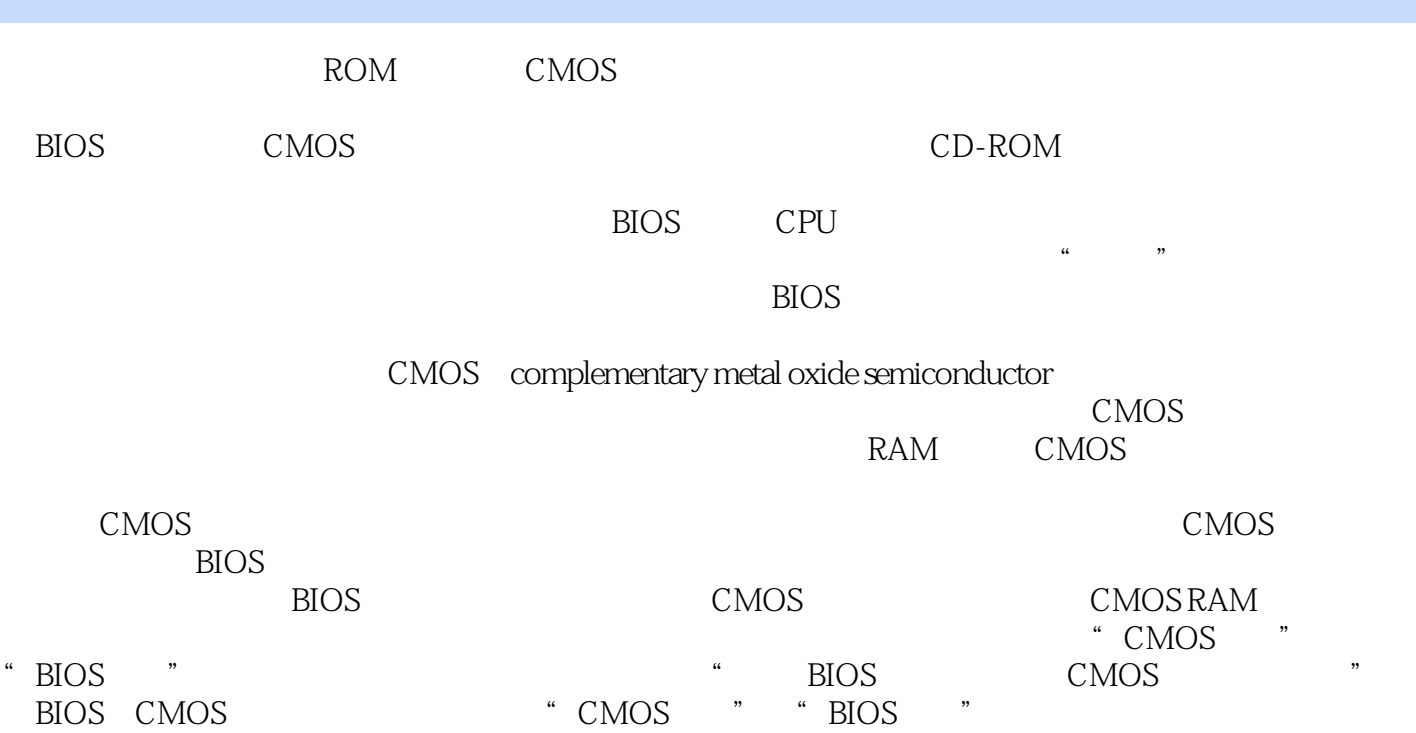

 $(3)$ 

本站所提供下载的PDF图书仅提供预览和简介,请支持正版图书。

:www.tushu000.com